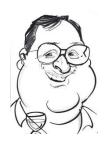

# **DA-WIN**

# Distributed Audit & Wireless Intrusion Notification

WIDZ- FG Configuration Guide

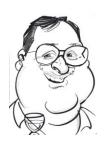

# **Contents**

| 1 | Intro | oduct  | tion                               | 4   |
|---|-------|--------|------------------------------------|-----|
|   | 1.1   | DA_    | _WIN                               | 4   |
|   | 1.2   | WID    | PZ FG - Future generation          | 4   |
| 2 | New   | / Plat | form                               | 5   |
|   | 2.1   | Dist   | rubition                           | 5   |
| 3 | Mul   | ti-ser | nsor deployments                   | 6   |
| 4 | Two   | mod    | dule design                        | 8   |
|   | 4.1   | Una    | uthorised AP monitor (widz_apmon)  | 8   |
|   | 4.2   | Atta   | ack Traffic monitor(widz_probemon) | 8   |
| 5 | widz  | z_apr  | mon                                | 9   |
|   | 5.1   | Synt   | tax                                | 9   |
|   | 5.2   | Exai   | mple                               | 9   |
|   | 5.3   | The    | widz_apmon.conf file               | 9   |
|   | 5.3.  | 1      | Example                            | 9   |
|   | 5.3.2 | 2      | Format                             | .10 |
|   | 5.3.3 | 3      | essid=BSID-Name                    | .10 |
|   | 5.3.4 | 4      | ap_mac=AP_MAC_Address              | 10  |
|   | 5.3.  | 5      | channel=Channel-no                 | 10  |
|   | 5.3.6 | 6      | signal=signal-strength             | 10  |
|   | 5.4   | Aler   | ts                                 | 10  |
|   | 5.4.  | 1      | Alert 1                            | 10  |
|   | 5.4.2 | 2      | Alert 2                            | 11  |
|   | 5.4.3 | 3      | Alert 3                            | 11  |
|   | 5.4.4 | 4      | Alert 4                            | 11  |
| 6 | Con   | figuri | ing widz_probemon                  | 12  |
|   | 6.1   | Thre   | esholds                            | 13  |
|   | 6.2   | Cha    | nnels                              | 14  |
|   | 6.3   | aler   | t1                                 | 15  |
|   | 6.4   | aler   | t2                                 | 16  |
|   | 6.5   | aler   | t3                                 | 17  |
|   | 6.6   | aler   | t4                                 | 18  |
|   | 6.7   | aler   | t5                                 | 19  |

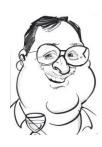

| 6.8   | alert620        |
|-------|-----------------|
| 6.9   | alert720        |
| 6.10  | Alert-8         |
| 6.11  | Alert9          |
| 6.12  | Alert1023       |
| 7 Adv | ranced deploy29 |

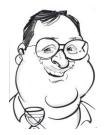

# Distributed Audit & Wireless Intrusion Notification

#### 1 Introduction

#### 1.1 DA\_WIN

DA WIN – Distributed Audit & Wireless Intrusion Notification is an evolution of a previous open source software Project. It includes a re-write of the WIDZ software, new drivers and a new miniature low cost ARM platform.

The project has been rejuvenated because Wireless has a re-emergence of importance because:

- Wireless IDS or Wireless scanning being mandated by PCI-DSS
- having a full section in GPG-13.
- Wireless Security having a bearing on BYOD

WIDZ 1.5, a proof of concept, was the first release of WIDZ and arguably one of the first purpose designed Wireless IDS. WIDZ 1.8 was the last release of open source release of WIDZ; it was still a proof of concept but had a degree of technical complexity. It was written for speed using PF\_PACKET, modified PRISM2 drivers and specific PRISM2 IOCTLS to acquire the raw packets

#### 1.2 WIDZ FG - Future generation

WIDZ FG - Future generation is not open Source and has been re-written. Notable features include:

- This new version was developed using the PCAP library. Previous versions of WIDZ received some criticism on Martin Roesches SNORT forums because it did not use Libpcap.
- Full channel AP table acquisition from the drivers
- A new miniature ARM platform and up-to-date drivers
- IWLIB and AIRMON driver compatibility
- Alerting via syslog to facilitate SIEM integration in line with PCI-DSS and GPG13 as referenced above.
- Daemonised components with full rc script integration and service scripts
- Improved parameterisation and configuration
- Designed to be compliant with much of NSA's "Guidelines for the Development and Evaluation of IEEE 802.11 Intrusion Detection Systems (IDS) (ref: I332-005R-2005)".

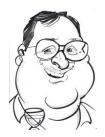

#### 2 New Platform

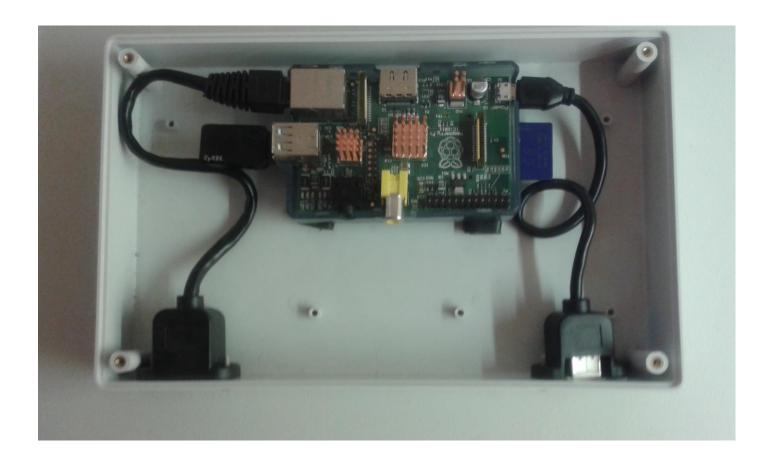

The simple platform is based on a ARM processor. It has a built in 10/100 Mb/s nic and 2 USB2 ports. This doesn't make it unique these days – but what is interesting is the diminutive price tag. Even with the add-on costs, this puts multi-sensor deployments in the reach of even the most cash strapped cash organisations.

Mounting in an IP44 case it becomes suitable for unobtrusive deployment in an office or commercial environment for less than 50GBP per unit.

With multi-sensor deployment, we gain increased coverage and geo-location capability as required by the NSA standard above.

#### 2.1 Distrubition

The PI runs on Debian based Linux. This is stored and boots on 8GB SD card. This has the advantage of having no moving plans and easy deployment/fabrication.

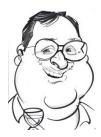

The build can be upgraded with a simple

#### \$ dd bs=4m if=dawinv2.2prod01012014.img of=/dev/sd[disk#]

Where

dawinv2.2prod01012014.img is dd image you have downloaded from www.loud-fat-bloke....
dev/sd[disk#] is the disk name of your sd card on linux
when booting for first time root password is dawin

# 3 Multi-sensor deployments

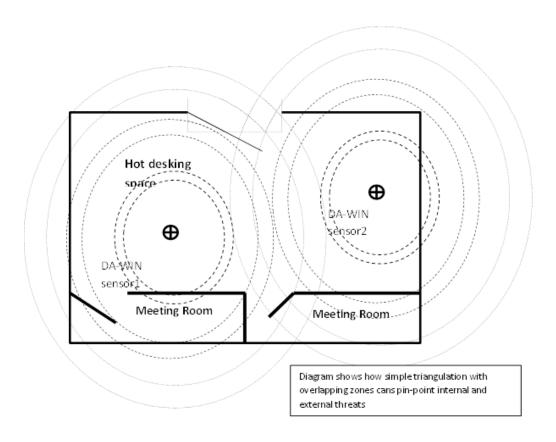

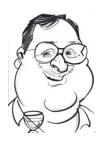

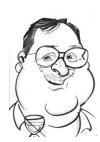

# 4 Two module design

WIDZ was designed with two modules, the AP monitor and the Probe (or attack monitor). This are deployed separately to match the particular environment.

#### 4.1 Unauthorised AP monitor (widz\_apmon)

This module covers two types of attack:-

- o Bogus APS which are designed to steal the associations.
- o Unauthorised APs are the ones that are installed by, say, the marketing department after they have visited the local PC superstore.

#### 4.2 Attack Traffic monitor(widz\_probemon)

This modules detection capabilities includes

- Auth fail floods
- Asso floods
- Deauth floods
- General volume floods
- Fatajack
- General failures most AP's do not provide any error recording, this detects non zero return code on authentication, association and disassociation and reports on them

Configuration of each of these modules is described in the following chapters.

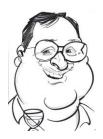

# widz\_apmon

### 5 widz\_apmon

This monitors an area for Access Points(ap). If finds an ap it compares it to a list of Authorised APs in the config file.

If the AP isnt in the list it produces an Alert with an appropriate message. This will send a syslog message but it could sent an snmp trap.

#### 5.1 Syntax

The command has the following syntax:

\$ widz\_apmon sleep\_time Interface [generate|monitor] [-D]

- Sleep\_time is the time between scans in seconds
- Interface is the WLAN interface say wlan0
- Generate produces the widz\_apmon.conf file in the current directory
- Monitor puts it into IDS mode
- -D -- runs in daemon mode; not for generate

#### 5.2 Example

\$ widz\_apmon 1 wlan0 generate

Produces the widz\_apmon.conf file in the current directory. This is intended to produce a baseline of the area for an easy initial install.

\$ widz\_apmon 1 wlan0 monitor -D

Run as an IDS daemon

Debugging mode can be enabled by exporting the DEBUG variable. This will cause the program to print debug info to stdout. It should not be used in daemon mode

\$ export DEBUG=Y

\$ widz\_apmon 1 wlan0 monitor

#### 5.3 The widz\_apmon.conf file

#### 5.3.1 Example

essid=virgin ap mac=00:22:3f:ce:9f:36 channel=0 signal=174

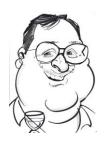

#### **5.3.2** Format

Each AP specification is contained on one line:

#### 5.3.3 essid=BSID-Name

The primary key is the access-point name.

#### 5.3.4 ap\_mac=AP\_MAC\_Address

This is the normal hardware address of the AP in hex colon format eg 00:22:3f:ce:9f:36.

If an essid name appears with a different MAC it will assume that there is rogue AP and alert

If ap\_mac=NOCHECK - the NOCHECK directive prevents mac checking of that essid

#### 5.3.5 channel=Channel-no

This is the normal RF channel of the AP.

If an essid name appears with the same MAC but a different channel it will assume that there is rogue AP and alert

if it is set to 666, all checking on channel is disabled

#### 5.3.6 signal=signal-strength

This is the normal RF of the AP. By setting it to 999 this will effectively disable this check.

If an essid name appears with the same MAC but with a signal strength of 1.2 recorded strength it will assume that there is rogue AP and alert

#### 5.4 Alerts

An example alert is produced syslog. The daemon adds date and IP address:

#### 5.4.1 Alert 1

If widz detects an essid name that isn't in the baseline config file:

This alert will be produced.

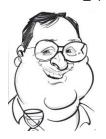

#### 5.4.2 Alert 2

If the detected <code>essid</code> name appears in the baseline but the recorded mac in the baseline is not = Detected current mac - This alert will be produced:

widz\_apmon\_wlan2: Alert unknown AP essid=wireless-lab

ap\_mac=00:30:bd:f6:09:db stored mac = 00:30:bd:f6:09:da

#### 5.4.3 Alert 3

If detected AP Name and MAC match those in the baseline file but actual signal > 120 percent of Recorded signal - This alert will be produced:

widz\_apmon\_wlan2: Alert AP essid=virgin ap\_mac=00:22:3f:ce:9f:36 
recorded signal= 10

#### 5.4.4 Alert 4

If detected AP Name and MAC match those in the baseline file but Recored channel != actual detected channel - This alert will be produced:

widz\_apmon\_wlan2: Alert AP essid=virgin ap\_

mac=00:22:3f:ce:9f:36 now on channel = 10

#### 5.4.5 Alert 5

A baselined AP was not been detected for 4 \* Sleep time - This alert will be produced:

widz\_apmon\_wlan2: Alert AP No beacon detected > 4 periods essid=virgin ap\_

mac=00:22:3f:ce:9f:36 Is it down

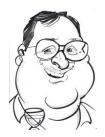

# Configuring widz\_probemon

# 6 Configuring widz\_probemon

Like ap\_mon, widz\_probemon. has a simple text control file called probemon.conf.

An example is shown below:

```
$cat probemon.conf
#this has the following stanzas
usebadmacs=y|n
# use a blacklist file
usebadssids=y|n
# use a blacklist file called badssids
usescripts=y|n
#comments start with # in col 0 just like the old days
# thresholds
# type a = atomic
# s=summary i.e based on counts calculated at the end of assion
     n = disabled
# lo: = lo threshold - alert after so many hits
# hi: = hi threshold - alert until so many hits
# all counts resets at channel channel or after a session
alert:5, type:a, lo:5, hi:10, test=extra alert description
# scan channels
channel = 1, 2, 3, 10
```

It contains the following Stanzas each that take the value y or n:

o <u>usebadmacs</u> If set to n, this feature is NOT activated.

If set to y, the probe monitor will report and call the alert subroutine for any packet that contains a mac address defined as a "bad mac" in any of the (up to) four address fields in an 802.11 packet.

Bad macs are defined in a text file named in the constant (i.e. #define) BADMACFILE. Typically, it has the value "./badmacs"

o <u>usebadssids If set to n</u>, this feature is NOT activated.

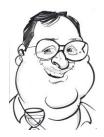

If set to y, the probe monitor will report and call the alert subroutine for any probe or probe-response packet that contains a SID defined as a "bad sid".

Bad SIDS are defined in a text file named in the constant (i.e. #define) BADSSIDFILE. Typically, it has the value "./badsids".

usegoodmacs If set to n, this feature is NOT activated.

If set to y, the probe monitor will IGNORE any packet that contains a mac address defined as a "good mac" in any of the (up to) four address fields in an 802.11 packet.

Bad macs are defined in a text file named in the constant (i.e. #define) GOODMACFILE. Typically, it has the value "./goodmacs".

<u>usescripts</u> If set to n, this feature is NOT activated.
 This feature has been deprecated.

If set to y, the probe monitor will call a number of custom script for every record intercepted. The scripts must be stored in a directory defined by the expression stored in the constant WIDZSCRIPTS. An example is provide in the WIDZ 1.6 distribution.

calls all scripts in directory ./scripts after setting the following environment variable

\$WIDZSSID \$WIDZPACKETTYPE \$WIDZMAC1 \$WIDZMAC2 \$WIDZMAC3

#### 6.1 Thresholds

The volume of alerts can be set with various thresholds. The config line is in the following format

alert: alert-no ,type:[a|s|n] ,lo:low-threshold,hi: Hi-threshold,test=extra alert description

#### alert: *alert-no*

o alert: alert-no is the alert number

#### type: $[\mathbf{a}|\mathbf{s}|\mathbf{n}]$

- $\circ$  a = atomic will alert when a packet match occurs
- o s=summary when a packet match occurs a counter is incremented. At the end of a timed session an alert is raised if the count falls between the hi and lo
- $\circ$  n = disabled

#### lo: lo-threshold

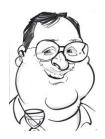

o lo threshold - alert is ignored until the alert-count is above lo threshold. Then syslog the alert

#### hi: Hi-threshold

o hi threshold - alert until alert-count is above this

All counts reset at channel change or after a session. A session is defined as 9999 packets or 200 seconds which ever least.

#### 6.2 Channels

channel= 1, 2, 3, 4

o Allows a sequence of channel hoping of up to 4 channels. Each session starts on a different channel

#### 6.3 Running Probemon widz\_probemon.

To run widz\_probemon from the command line requires the following:

### \$widz\_probemon wlan0

Debugging mode can be enabled by exporting the DEBUG variable. This will cause the program to print debug info to stderr. It can not be used in daemon mode

\$ export DEBUG=1

# \$widz\_probemon wlan0

To test widz\_probemon on a pre-stored pcap trace replace the interface parameter with a file ending in ".pcap ".lt cannot be used in daemon mode. For example:

\$ export DEBUG=1

\$widz\_probemon /tmp/wirless\_trace.pcap

To run as a daemon

\$widz\_probemon wlan0 -D

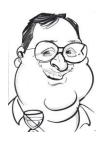

#### **6.4** alert1

alert1 will be triggered and go into alert function if the essid is empty (len < 2 as widz\_hdr.essid always has min len of 1).

Previous versions would then log to stdout the next 100 packets from that source – this has been disabled. However, we could do a a pcapdump call for 100 packets

| Packet fields                           |                                                                         |
|-----------------------------------------|-------------------------------------------------------------------------|
| Field                                   | Alert Condition                                                         |
| Packet type                             | 0                                                                       |
| Packet_subtype                          | 4                                                                       |
| ESSID                                   | len < 2                                                                 |
| macaddress_1                            | N/A                                                                     |
| (hex format)                            |                                                                         |
| macaddress_2                            | N/A                                                                     |
| (hex format)                            |                                                                         |
| macaddress_3                            | N/A                                                                     |
| (hex format)                            |                                                                         |
| macaddress_4                            | N/A                                                                     |
| (hex optional depending on packet type) |                                                                         |
| Resulting action                        |                                                                         |
| Alert =                                 | Alert Null Probe ",                                                     |
|                                         | Followed by SSID, macaddress_1, macaddress_2, macaddress_4 macaddress_4 |

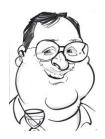

# **6.5** alert2

Add one to a counter if an association packet, alert at end of session based on thresholds.

| Packet           |                                                                                                    |
|------------------|----------------------------------------------------------------------------------------------------|
| Field            | Alert Condition                                                                                    |
| Packet type      | 0                                                                                                  |
| Packet_subtype   | 0                                                                                                  |
| ESSID            | N/A                                                                                                |
| macaddress_1     | N/A                                                                                                |
| (hex format)     |                                                                                                    |
| macaddress_2     | N/A                                                                                                |
| (hex format)     |                                                                                                    |
| macaddress_3     | N/A                                                                                                |
| (hex format)     |                                                                                                    |
| macaddress_4     | N/A                                                                                                |
| (hex optional    |                                                                                                    |
| depending on     |                                                                                                    |
|                  |                                                                                                    |
| packet type)     |                                                                                                    |
| Resulting action |                                                                                                    |
| Alert-text       | Alert-2 association flood Followed by SSID, macaddress_1, macaddress_2, macaddress_3, macaddress_4 |

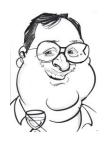

# **6.6** alert3 alert3 is triggered if any mac is in badmac list drawn from the badmac file

| Field                                   | Alert Condition                                                          |
|-----------------------------------------|--------------------------------------------------------------------------|
|                                         |                                                                          |
| Packet type                             | 0                                                                        |
| Packet_subtype                          |                                                                          |
| ESSID                                   | N/A                                                                      |
| macaddress_1                            | In Badmaclist or                                                         |
| (hex format)                            |                                                                          |
| macaddress_2                            | In Badmaclist or                                                         |
| (hex format)                            |                                                                          |
| macaddress_3                            | In Badmaclist or                                                         |
| (hex format)                            |                                                                          |
| macaddress_4                            | In Badmaclist                                                            |
| (hex optional depending on packet type) |                                                                          |
| Resulting action                        |                                                                          |
|                                         | "Alert-3 Blacklisted mac detected"                                       |
|                                         | Followed by SSID, macaddress_1, macaddress_2, macaddress_3, macaddress_4 |
|                                         |                                                                          |

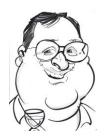

#### **6.7** alert4

Alert if ssid is in the badsids list loaded from badsids file

| Field                   | Alert Condition                                                   |
|-------------------------|-------------------------------------------------------------------|
|                         |                                                                   |
| Packet type             | 0                                                                 |
| Packet_subtype          |                                                                   |
| ESSID                   | In Badssids list                                                  |
| macaddress_1            | N/A                                                               |
| (hex format)            |                                                                   |
| macaddress_2            | N/A                                                               |
| (hex format)            |                                                                   |
| macaddress_3            | N/A                                                               |
| (hex format)            |                                                                   |
| macaddress_4            | N/A                                                               |
| (hex optional depending |                                                                   |
| on packet type)         |                                                                   |
| Resulting action        |                                                                   |
| Alert                   | Alert-4 Blacklisted SSID detected                                 |
|                         | Followed by SSID,                                                 |
|                         | <pre>macaddress_1, macaddress_2, macaddress_3, macaddress_4</pre> |
|                         |                                                                   |
|                         |                                                                   |

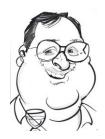

# **6.8** alert5

# alert5 is fatajack

| Field                   | Alert Condition                                                                                                    |
|-------------------------|----------------------------------------------------------------------------------------------------|
| Packet type             | 0                                                                                                    |
| Packet_subtype          | 11                                                                                                    |
| ESSID                   | n/a                                                                                                    |
| macaddress_1            | n/a                                                                                                    |
| (hex format)            |                                                                                                    |
| macaddress_2            | n/a                                                                                                    |
| (hex format)            |                                                                                                    |
| macaddress_3            | n/a                                                                                                    |
| (hex format)            |                                                                                                    |
| macaddress_4            | n/a                                                                                                    |
| (hex optional depending |                                                                                                    |
| on packet type)         |                                                                                                    |
| auth_type               | == "custom"                                                                                                    |
| Resulting action        |                                                                                                    |
|                         | Alert-5 Possible FataJack- custom auth method detected Followed by SSID, macaddress_1, macaddress_2, macaddress_3, macaddress_4 |

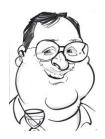

#### 6.9 alert6

Dummy

#### 6.10 alert7

alert-7 tracks Deassscation Response, DeAuthentication Response, assscation Response & Authentication Command failled

| Field                   | Alert Condition                                                   |
|-------------------------|-------------------------------------------------------------------|
| Packet type             | 0                                                                 |
| Packet_subtype          | = "*ation Response"                                               |
| ESSID                   | N/A                                                               |
| macaddress_1            | N/A                                                               |
| (hex format)            |                                                                   |
| macaddress_2            | N/A                                                               |
| (hex format)            |                                                                   |
| macaddress_3            | N/A                                                               |
| (hex format)            |                                                                   |
| macaddress_4            | N/A                                                               |
| (hex optional depending |                                                                   |
| on packet type)         |                                                                   |
| Resulting action        |                                                                   |
|                         | Alert-7 Auth Asso Command failled Followed by SSID, macaddress 1, |
|                         | macaddress_2, macaddress_3, macaddress_4                          |

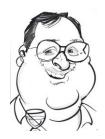

# 6.11 Alert-8

 ${\bf Alert\text{-}8\ you\ are\ being\ WLANJACKED\ if\ you\ see\ more\ DEAUTH\ requests\ in\ a\ session\ than\ the\ threshold}.$ 

| Field                   | Alert Condition                                                                                     |
|-------------------------|----------------------------------------------------------------------------------------------------|
| Packet type             | 0                                                                                                   |
| Packet subtype          | 12                                                                                                  |
| ESSID                   | n/a                                                                                                 |
| macaddress_1            | n/a                                                                                                 |
| (hex format)            |                                                                                                    |
| macaddress_2            | n/a                                                                                                 |
| (hex format)            |                                                                                                    |
| macaddress_3            | n/a                                                                                                 |
| (hex format)            |                                                                                                    |
| macaddress_4            | n/a                                                                                                 |
| (hex optional depending |                                                                                                    |
| on packet type)         |                                                                                                    |
| Resulting action        |                                                                                                    |
|                         | Alert-8 DEAUTH/WLANjack flood<br>SSID, macaddress_1,<br>macaddress_2, macaddress_3,<br>macaddress_4 |

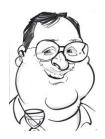

# **6.12 Alert9**

# Alert-9 IS ISSUED WHEN A Single broadcast Deauth IS DETECTED

| Field                                   | Alert Condition                                                                       |
|-----------------------------------------|---------------------------------------------------------------------------------------|
| Packet type                             | 0                                                                                     |
| Packet subtype                          | Deauthentication                                                                      |
| BSID                                    |                                                                                       |
| macaddress_1                            | fffffffffff                                                                           |
| (hex format)                            |                                                                                       |
| macaddress_2                            | N/A                                                                                   |
| (hex format)                            |                                                                                       |
| macaddress_3                            | N/A                                                                                   |
| (hex format)                            |                                                                                       |
| macaddress_4                            | N/A                                                                                   |
| (hex optional depending on packet type) |                                                                                       |
| Resulting action                        |                                                                                       |
|                                         | Alert-9 DeAuth broadcast SSID, macaddress_1, macaddress_2, macaddress_3, macaddress_4 |

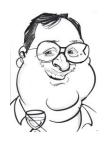

#### 6.13 Alert10

Alert-10 is triggered when the DeAuth counter exceeds the counter for a session. This is a duplicate – needs to detect an Auth flood

| Field                   | Alert Condition                                                                      |
|-------------------------|--------------------------------------------------------------------------------------|
| Packet type             | 0                                                                                    |
| Packet subtype          | Deauthentication                                                                     |
| BSID                    | N/A                                                                                  |
| macaddress_1            | N/A                                                                                  |
| (hex format)            |                                                                                      |
| macaddress_2            | N/A                                                                                  |
| (hex format)            |                                                                                      |
| macaddress_3            | N/A                                                                                  |
| (hex format)            |                                                                                      |
| macaddress_4            | N/A                                                                                  |
| (hex optional depending |                                                                                      |
| on packet type)         |                                                                                      |
| Resulting action        |                                                                                      |
|                         | Alert-10 DeAuth counter SSID, macaddress_1, macaddress_2, macaddress_3, macaddress_4 |

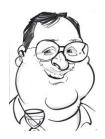

# Configuring WIDZ-FG

Widz Future Generation has a very simple configuration script. It deals with a standard probe deployment with a Single NIC. Obviously Widz FG supports multiple NICs and numerous protocols but this has to be done manual.

At the linux prompt and entry the responses as bold and underline.

\$Configure\_Sensor.sh

Sensor Hostname is sim

do you want to change it

Please enter y or n

γ ←

enter new hostname

#### customer1\_sensor1←

You have enter customer1\_sensor1 as a hostname

do you want to update /etc/hostname

Please enter y or n

<u>Y</u> ←

customer1\_sensor1 as a hostname

This sets the host name and makes it persistent. It should identify customer name and probe name in the convention used.

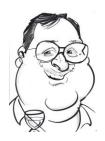

do you want to configure Interface eth0 - Y/N

CTRL-c to end or n to do next configuration stage

Please enter y or n

# <u>Y</u>←

do you want to use DHCP Y or N?

Please enter y or n

## <u>N</u> ←

do you want to configure a static ip y / n?

Please enter y or n

# <u>Y</u> ←

Enter a dot IP address

# <u>192.168.0.126</u> ←

Enter a dot IP NETMASK

# 255.255.255.0

Enter a dot IP gateway

<u>192.168.0.1</u> ←

The script and the platform can support DHCP but this will not support remote admin access once deployed and so is not recommended

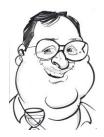

Configuration stage 2

do you want to configure WIDZ\_FG - Y/N

CTRL-c to end or n to do next configuration stage

Please enter y or n

# <u>Y</u>←

Do you want to (re) create the Access point Baseline

ensure wireless interface wlan2 is installed

Please enter y or n

# <u>Y</u> ←

Do you want to install the config in the current directory

in the production directory y/n?

you can stop the script, edit the file and rerun the script

to install in the production directory

Please enter y or n

γ ←

This creates the AP baseline file and stores it in the production directory

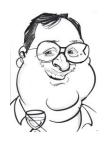

Configuration stage 3

do you want to configure WIDZ\_FG boot config - Y/N

CTRL-c to end or n to do next configuration stage

Please enter y or n

<u>Y</u> ←

Do you want to start at boottime Access point monitoring -widz\_apmon

Please enter y or n

<u>Y</u>←

Do you want to start at boot attack monitoring -widz\_probemon

Please enter y or n

<u>Y</u> ←

rc update success

This make Widz\_apmon and Widz\_probemon start at boot-time.

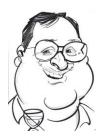

# $Configure\_Sensor 4.sh$

| CONFIGURATION COMPLETE |   |
|------------------------|---|
|                        | _ |
|                        |   |

This signifies the end of the guided install.

The only thing needs to be updated is the rsyslog.conf to the DA syslog server

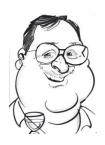

# 7 Advanced deploy

DA\_WIN has an advanced deploy mode which includes multiple NICS and the PI being bowered from the Powered hub.

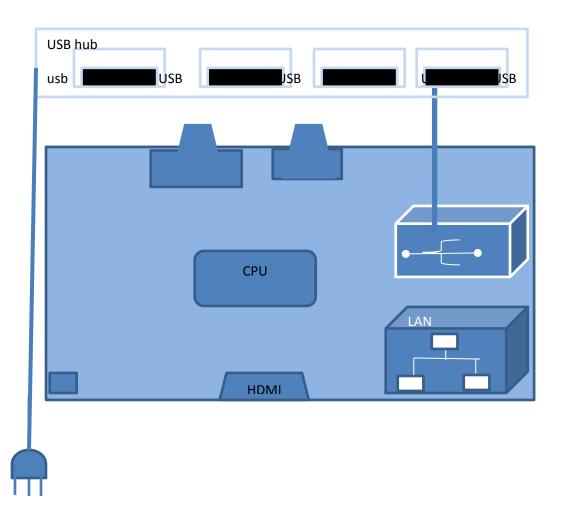

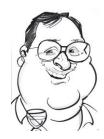